## **WHERE DO I FIND MY FAVORITES?**

## **To view your Favorites, click on:**

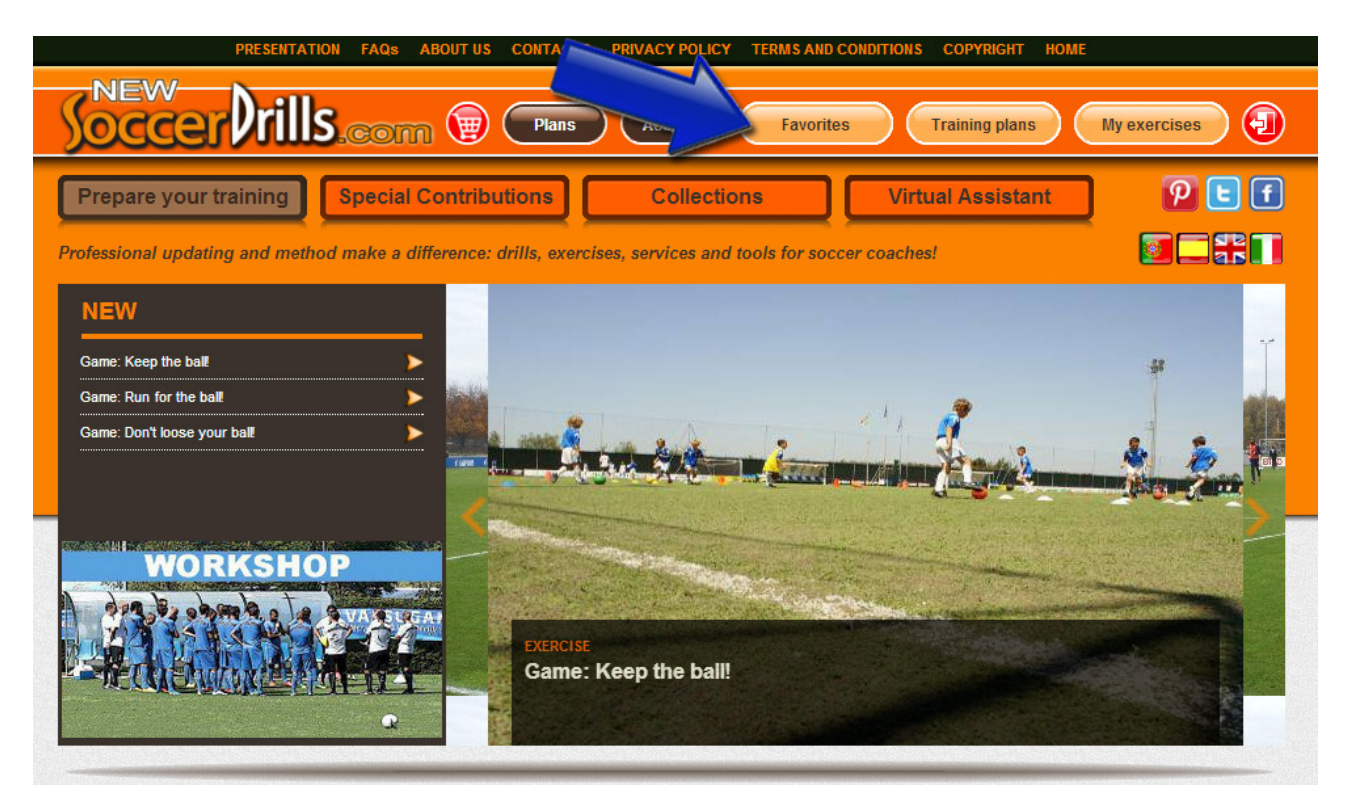

**In this section, you will find all the exercises that you marked with a star:**

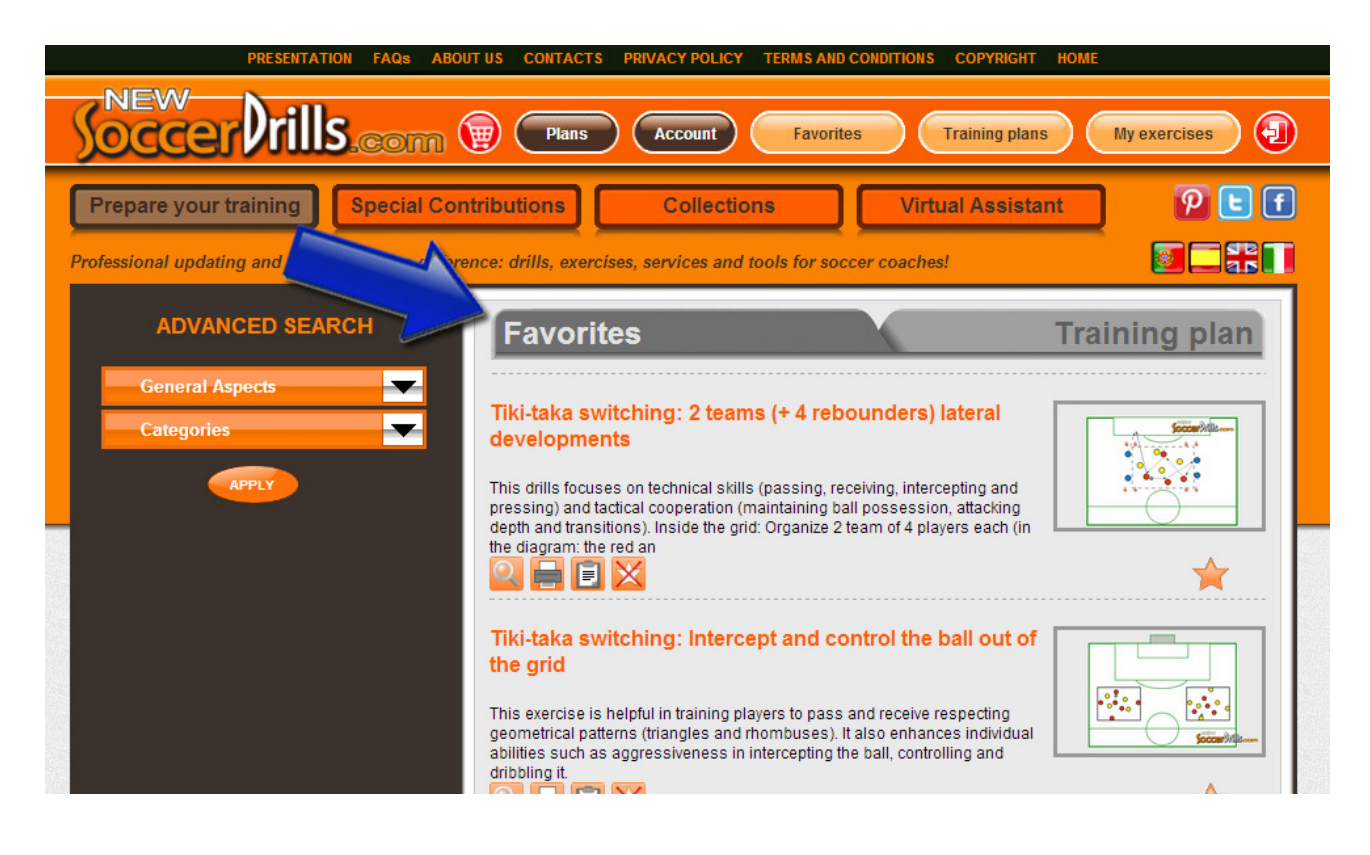

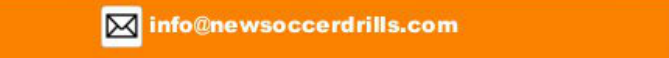

TEL +39 0584 976585 K FAX 39 02 36215556